# Staked

Staked operates highly reliable and secure staking infrastructure for **20+ PoS protocols** on behalf of the leading crypto asset investors in the industry.

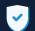

#### **Highly Reliable and Secure**

We use Kubernetes to distribute across multiple cloud providers, and have never been slashed, hacked or experienced extended downtime in 2+ years of operation.

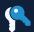

#### **Non-Custodial**

You are always in complete control of your private keys and funds throughout the staking process.

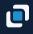

#### Flexible Go-To-Market

We operate branded public pools, quantized nodes, co-branded and completely white-labeled nodes.

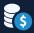

#### **Broadest Asset Coverage**

Live on 20+ PoS mainnets including Polkadot, Keep, Tezos, Cosmos, Celo and Livepeer. Operating on 15+ testnets launching in 2020 including Skale, Cardano, Near, NuCypher and Oasis.

# 7

#### **Block-Level Reporting**

Designed for fund admins and accountants, the reporting is exportable, and includes all staking and delegation transactions.

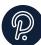

# Polkadot (DOT)

Overview:

Polkadot is a sharded blockchain protocol which allows for autonomous chains called parachains to transfer information between each other and operate under a shared security model.

## **Key Metrics**

| Slashing:                         | Slashing penalties are<br>assessed for validator<br>unresponsiveness and<br>double signing. |  |  |
|-----------------------------------|---------------------------------------------------------------------------------------------|--|--|
| Lock-Up Period:                   | 28 days                                                                                     |  |  |
| Optimal Yield                     | 20.0%                                                                                       |  |  |
| Target Inflation                  | 10.0%                                                                                       |  |  |
| Expected NPoS /<br>Staking Launch | June / July 2020                                                                            |  |  |
|                                   |                                                                                             |  |  |

# Schedule Discussion

- Contact: Cole Kennelly, Account Manager
- Email: cole@staked.us

Calendar: https://bit.ly/2Y2dGjz

#### http://staked.us

| ΡΑΝΤΕΓΑ           | arrington<br>XRP A CAPITAL | 6 Continue Capital | <b>FABRIC</b> VENTURES | DIGITAL CURRENCY OROUP | DTC CAPITAL |
|-------------------|----------------------------|--------------------|------------------------|------------------------|-------------|
| MULTICOIN CAPITAL | A PARAFI<br>C A PITAL      | 🛱 SPARTAN          | FENBUSHI<br>CAPITAL    | WINKLEVOSS             | ٢           |

# Join the Industry Leaders

| Rewards                  | Each validator in the active set earns the same reward, regardless of the stake<br>nominated to it. The reward, after validator commission, is distributed pro-rata<br>to nominators. Since all validators are paid the same, validators with less stake<br>will pay more to nominators per-DOT than validators with more stake.<br>Rewards are paid at the end of each era (~24 hours), and must be claimed<br>manually. However validators can claim rewards on behalf of nominators in a<br>non-custodial fashion.                                                                                                    |
|--------------------------|----------------------------------------------------------------------------------------------------|
| Optimal Staking          | The target stake rate for the network is 50%. Inflation is designed to increase<br>until the stake rate reaches 50%, and decrease as it exceeds 50%, such that the<br>expected inflation rate is 10%, and the optimal yield is 20%.<br>To optimize staking returns, the goal is to have the minimum number of DOTs<br>bonded per validator as is required to be included in the active set.<br><b>Staked has developed proprietary technology to dynamically optimize the<br/>rewards for each customer across multiple Staked operated validators.</b><br>Staked's detailed DOT staking model is available here: <u>https://bit.ly/30qmPnn</u> .                                                                                                    |
| Nominating<br>Validators | If you have 10,000+ DOTs, please request a Controller Address from Staked<br>instead of nominating validators directly. If you have less than 10,000<br>DOTs, please use the following instructions to nominate 16 validators.<br>Visit the Polkadot JS Dapp: https://polkadot.js.org/apps/#/explorer to get<br>started, and make sure the network is set to Polkadot.<br>To nominate validators by bonding DOTs from a Stash Address, click on the<br>Staking tab: https://polkadot.js.org/apps/#/staking in the left hand navigation<br>menu, and then click on the Account Actions tab:<br>https://polkadot.js.org/apps/#/staking/actions in the vertical navigation<br>menu. Next, click on the + Nominator button in the upper right hand corner of<br>the screen. This will open a Setup Nominator 1/2 modal.<br>In the Setup Nominator 1/2 modal, select the Stash Address to bond from in<br>the Stash Account drop-down. Select the same Stash Address in the Controller<br>Account drop-down. Ignore the message warning you not to use the same<br>address for the Stash and Controller accounts. Enter the amount you want to<br>bond in the Value Bonded input field. Make sure to have at least .1 unbonded<br>DOTs in your account after bonding to prevent the account from being<br>burned. Select Stash Account (increase the amount at stake) to re-stake your<br>DOT rewards. You can choose Stash Account (do not increase the amount at<br>stake) if you do not want to re-stake your DOT rewards. Click on the Next<br>button in the bottom right of the modal. |

(Continued on Next Page)

# Nominating Validators (Continued)

In the Setup Nominator 2/2 modal screen, turn off the option to "use an automatic selection of the currently most profitable validators." Next, enter each of the 16 validator addresses in the list below into the "filter by address" field individually, and then select each validator address from the Candidate Accounts section until all of the validator addresses are populated the Nominated Accounts section. Once all of the validator addresses you are nominating are populated in the Nominated Accounts section, click on the Bond & Nominate button in the bottom right to sign and broadcast the bonding transaction.

# There is a 28-day unbonding period for DOTs, during which they can't be transferred or sold.

### **Validator Addresses to Nominate**

125xj1nYWcVcCM9CnLUydqEmuFwSNTmRybmyK65XWu8RFWK3 13gaBDtm7gkyBXuqoYvUC4z7oYSFGBRcX9F4fa4vk3mvh2KX 14dTZLAwhcBennygERRS5tXnWVAHq3e12LoCoHrQsmDd4X4H 13YGdzrdVRD3UxuohNMJhEVaxfQNSjtG5wnRfb9Km1m3UjMZ 1CHpqr1UKm8MAZZgViAvzombX2AgpQbDf7vJy864FQa55nk 15zc721jvQASV6ofKJ222a2kTXfFfw2H69pdkkvjcfdhR2W5 1653t723BHhC2krGCFKUUNDQb5sUafy5pZvKVwnwo1oMAMi7 12n8LvW7up8CPckXRFYdLTa1mUGEWviTJNVppznaQ2Uosywt 16FUnnZX7h11sxio9wu6DGGgD66z5vXxNLcXuSJFWFAjkaZ5 16UxGGWGkhRqNWK7jk4XWc3d8HsxZ35pK5ds8SffkZJVN3CA 11BgR7fH8Sq6CcGcXxZrhyrBM2PUpDmhnGZpxPGvVGXEiPT 12CNc91f5jHYGTjroUQ97ZhEjXv8MKmuLGGAZjqLY6FhKeex 14rQ1hLYKueojsjvYdsQDjLjqq3nFrniHgpD9a28t9eHofxU 12rzRcApPzZ3CFrbPWCXzaSuJYtoyiWADvLrRHK4TuCSQi1p 15oHH9e1ga8zaBQFsU6uYJLbXemFkUt77sEw8VemkHqTZT4Z 12p34NhXUkgULSMKJxQAoAyR68tURsVLi7t8uKy4Y8NUiEUh